# SEO CHECKLIST<sub>V3.1</sub>

[by Simply The Web](https://simplytheweb.co.uk/)

### A. Keyword Research

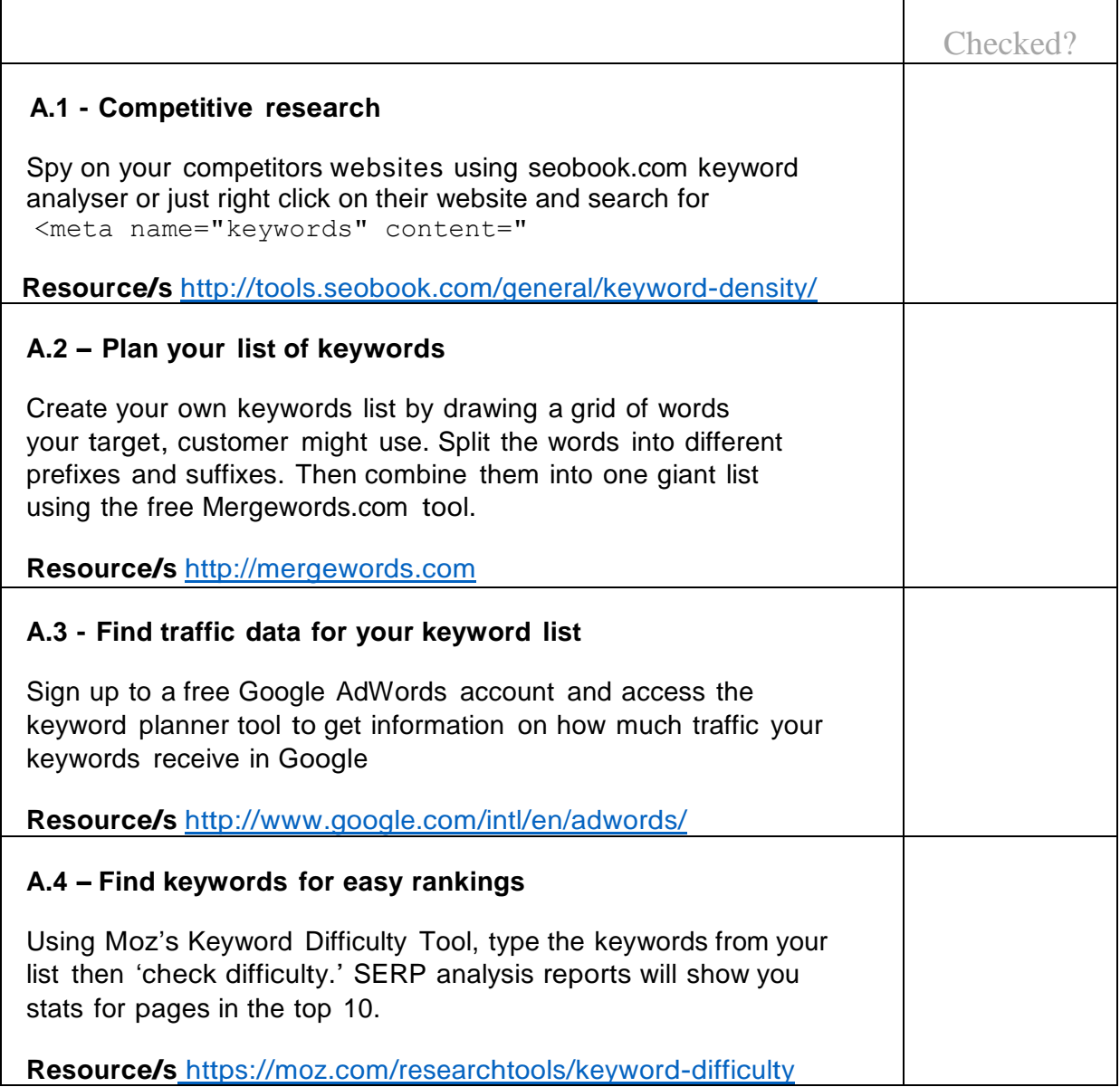

#### B. On Site SEO

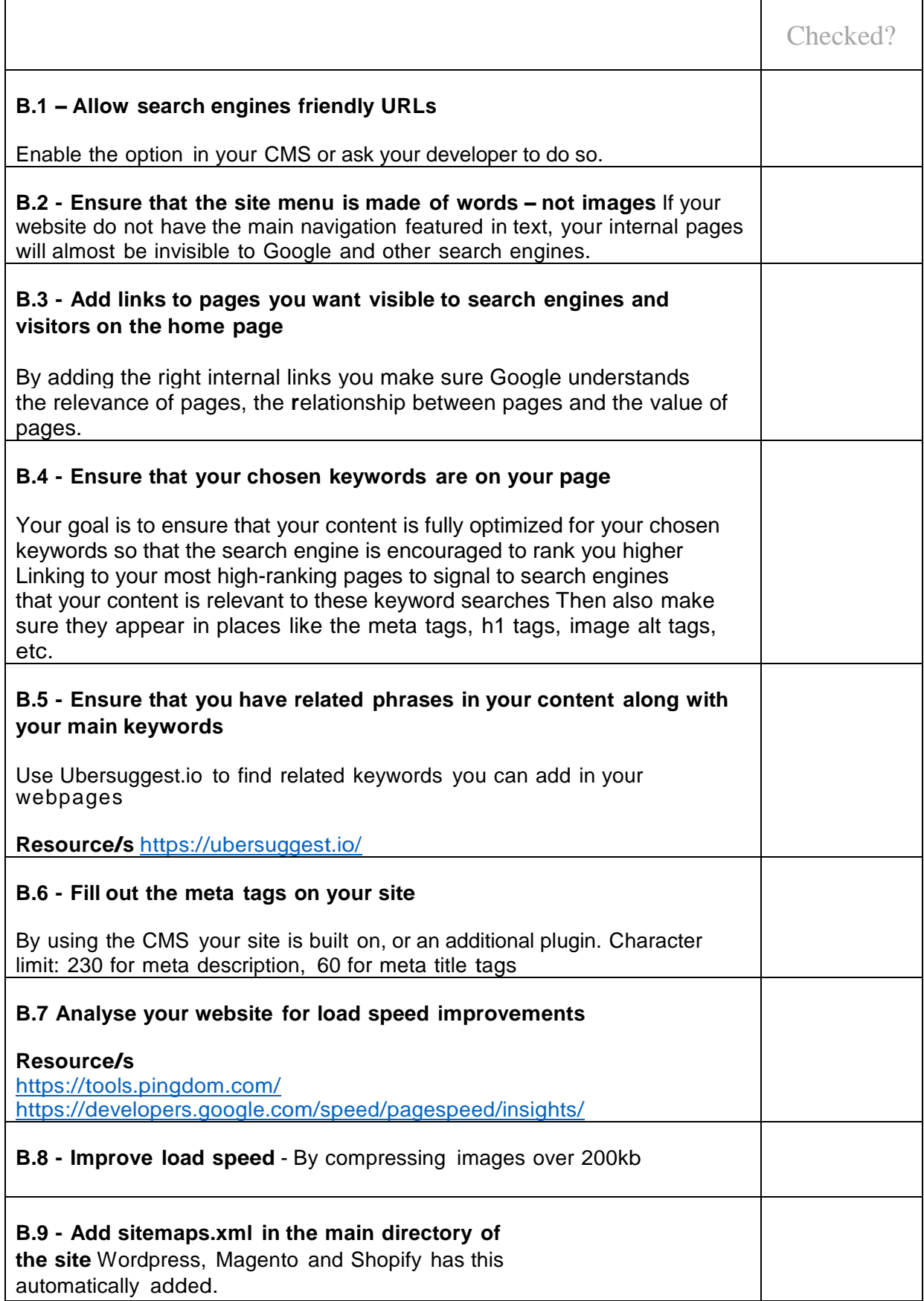

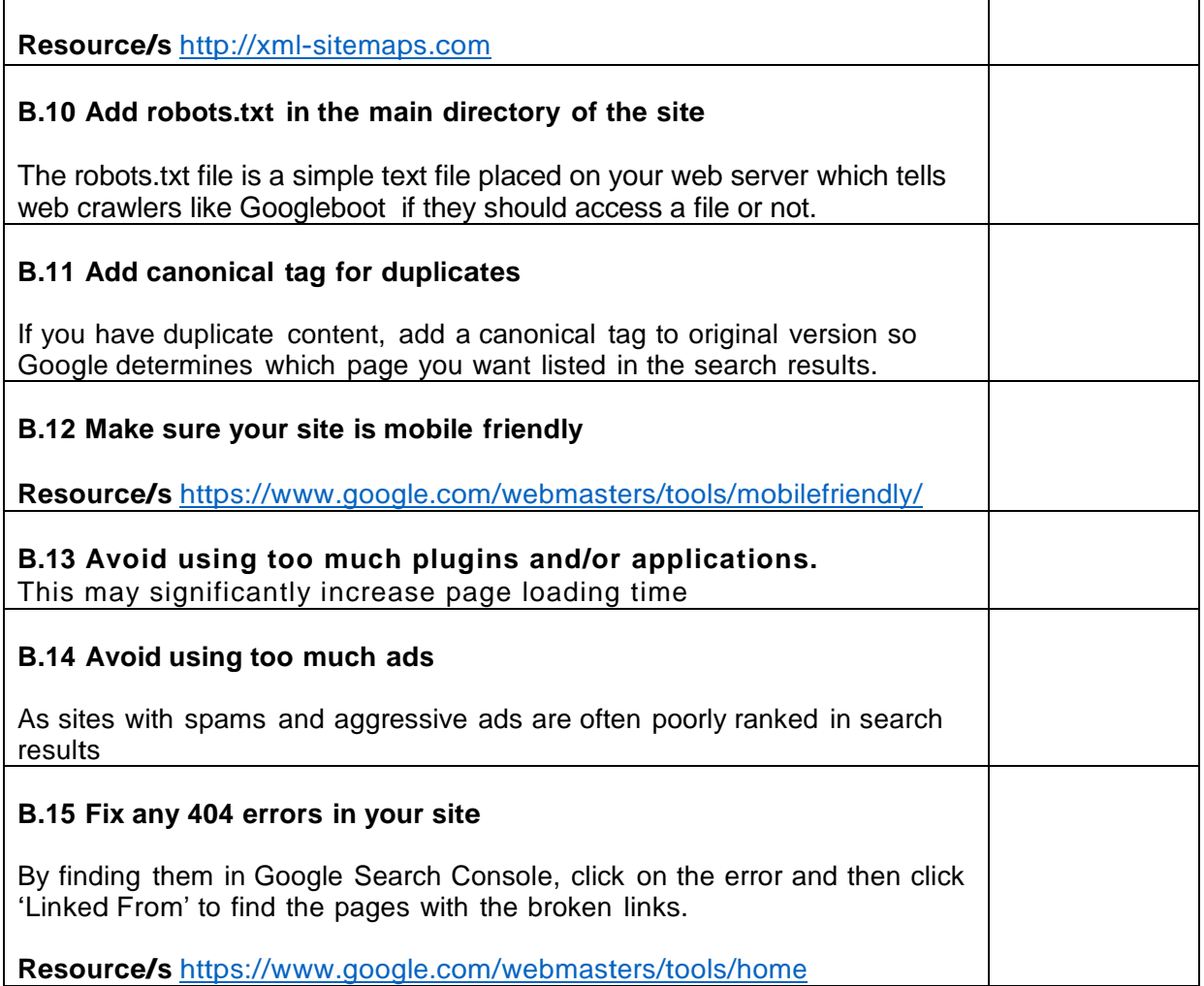

# C. Link Building

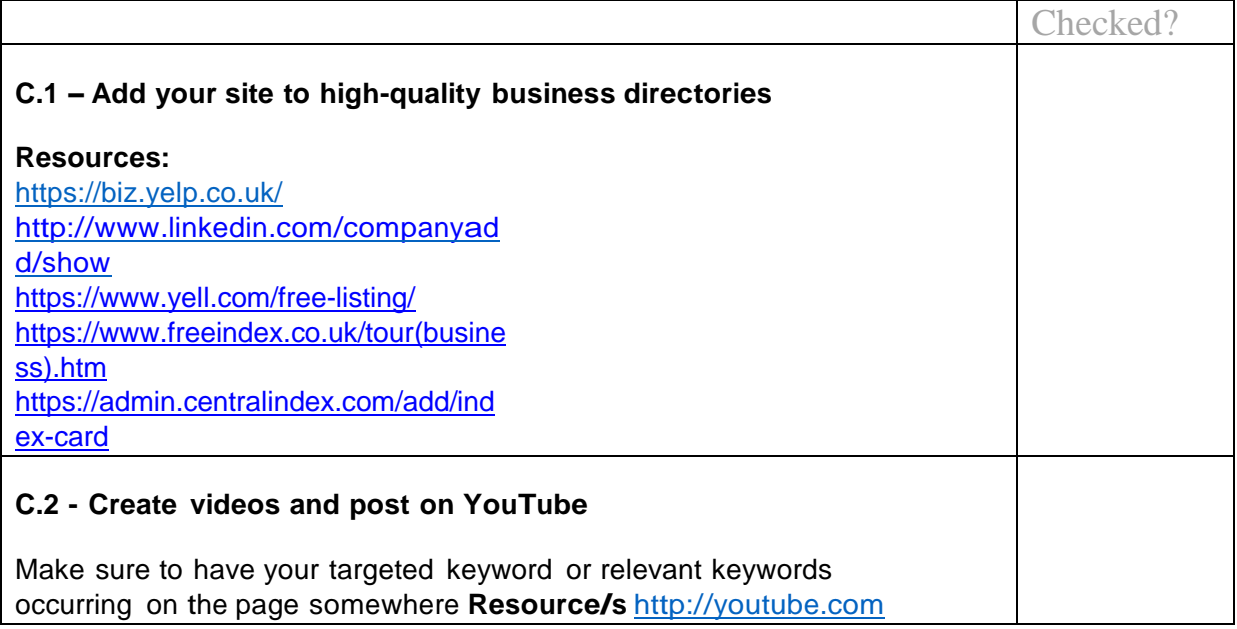

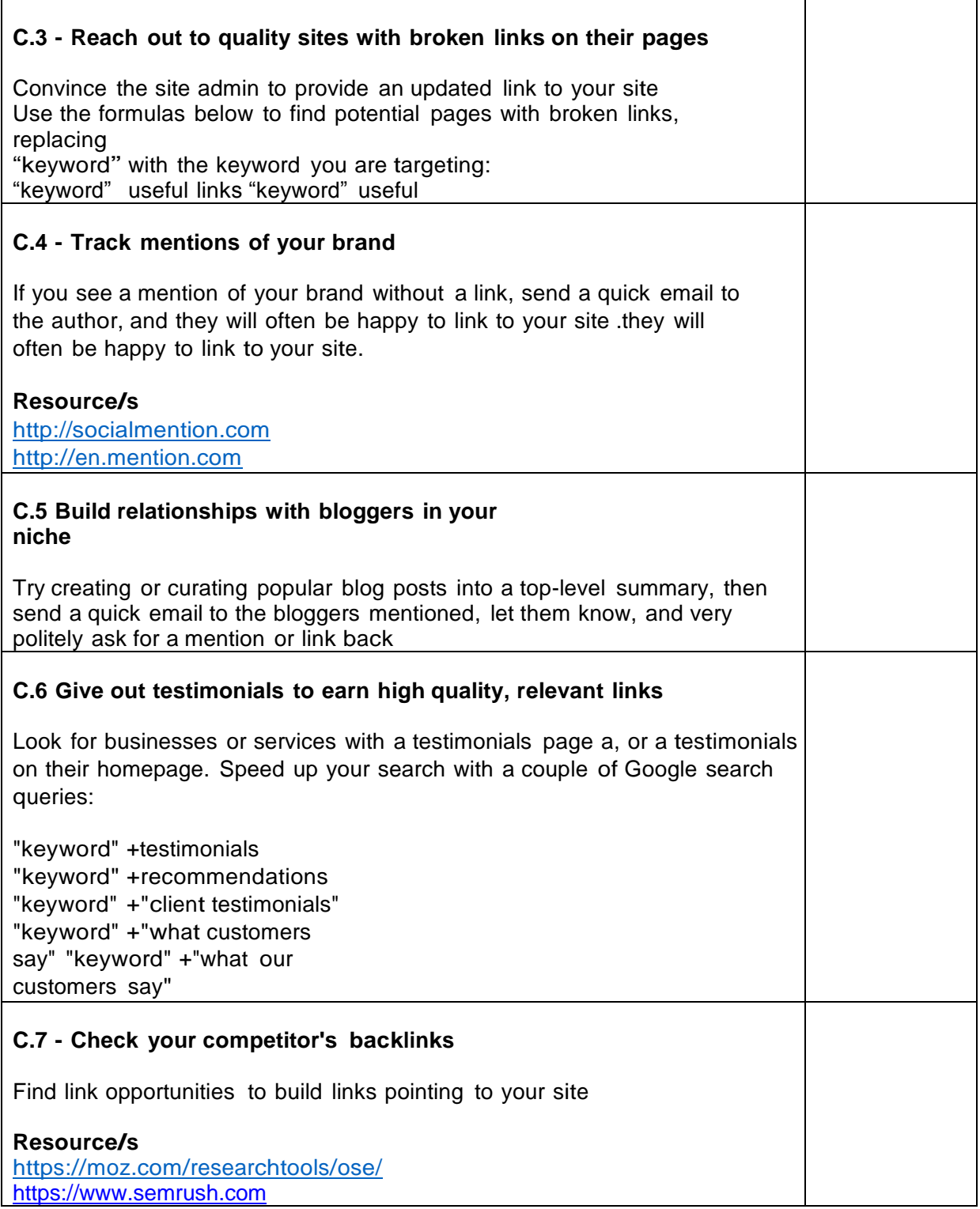

## D. Social Media

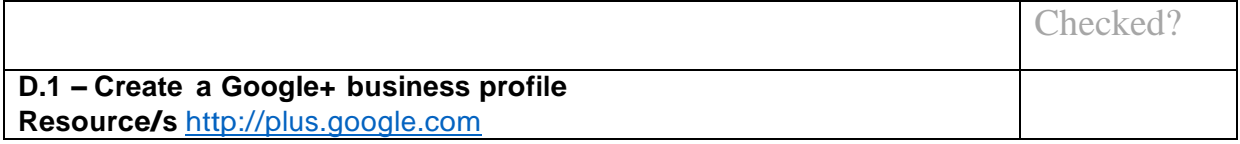

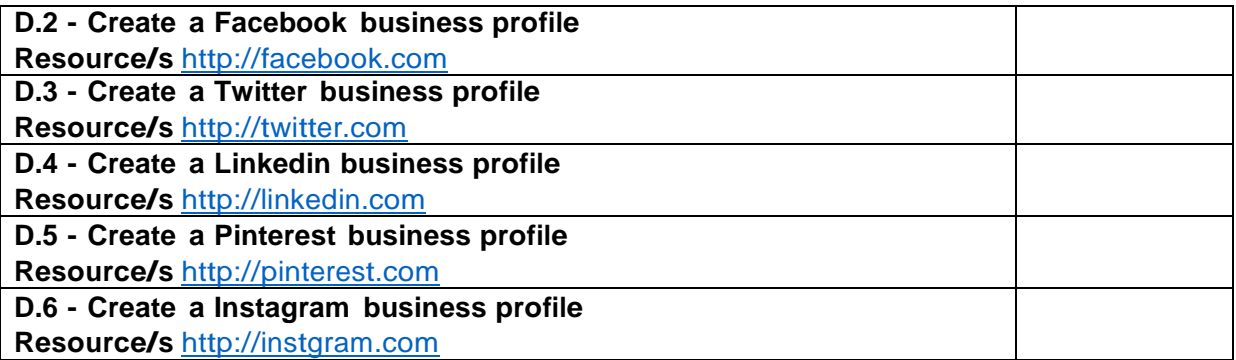

#### E. Local SEO

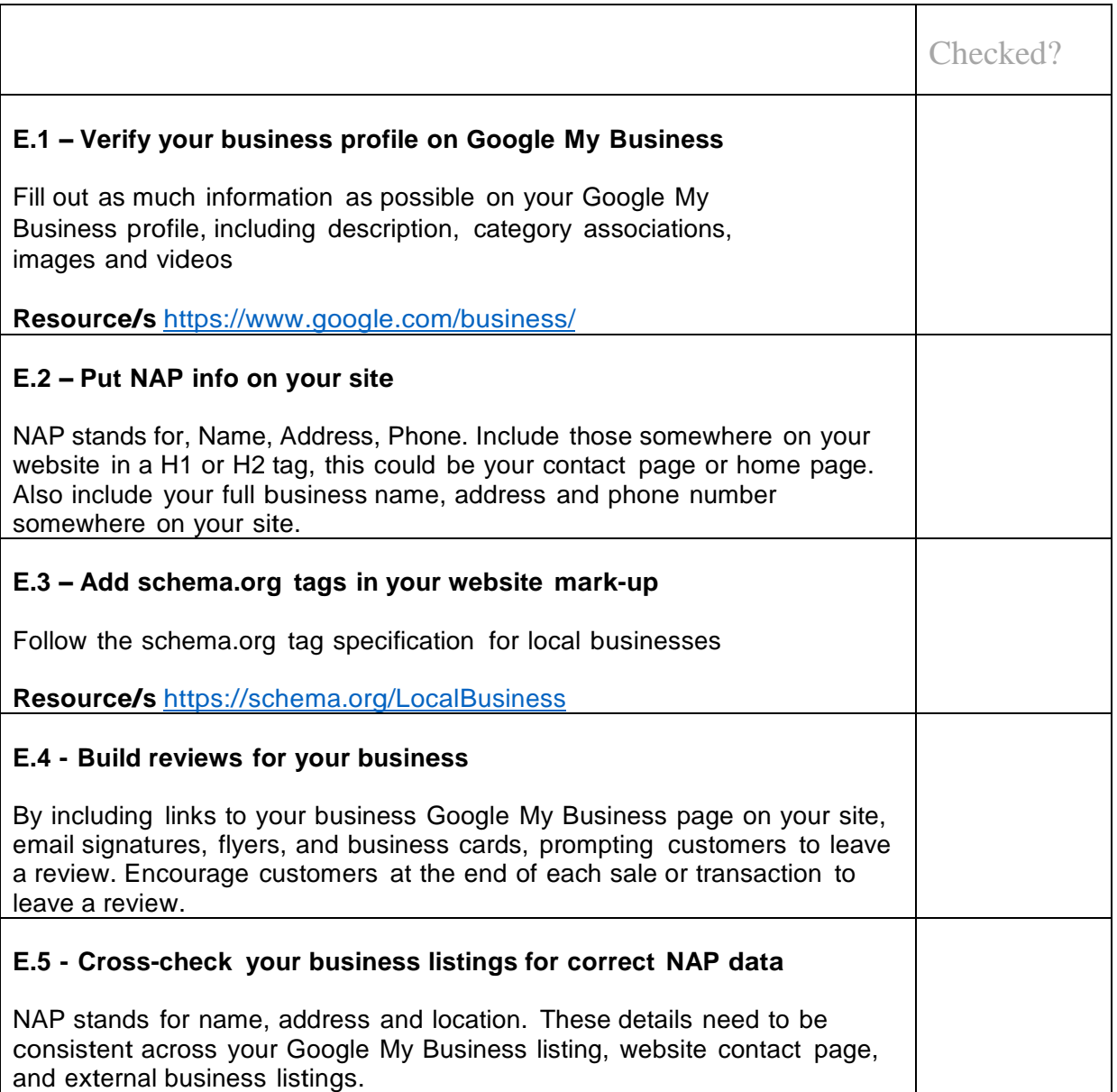

## F. SSL Upgrade

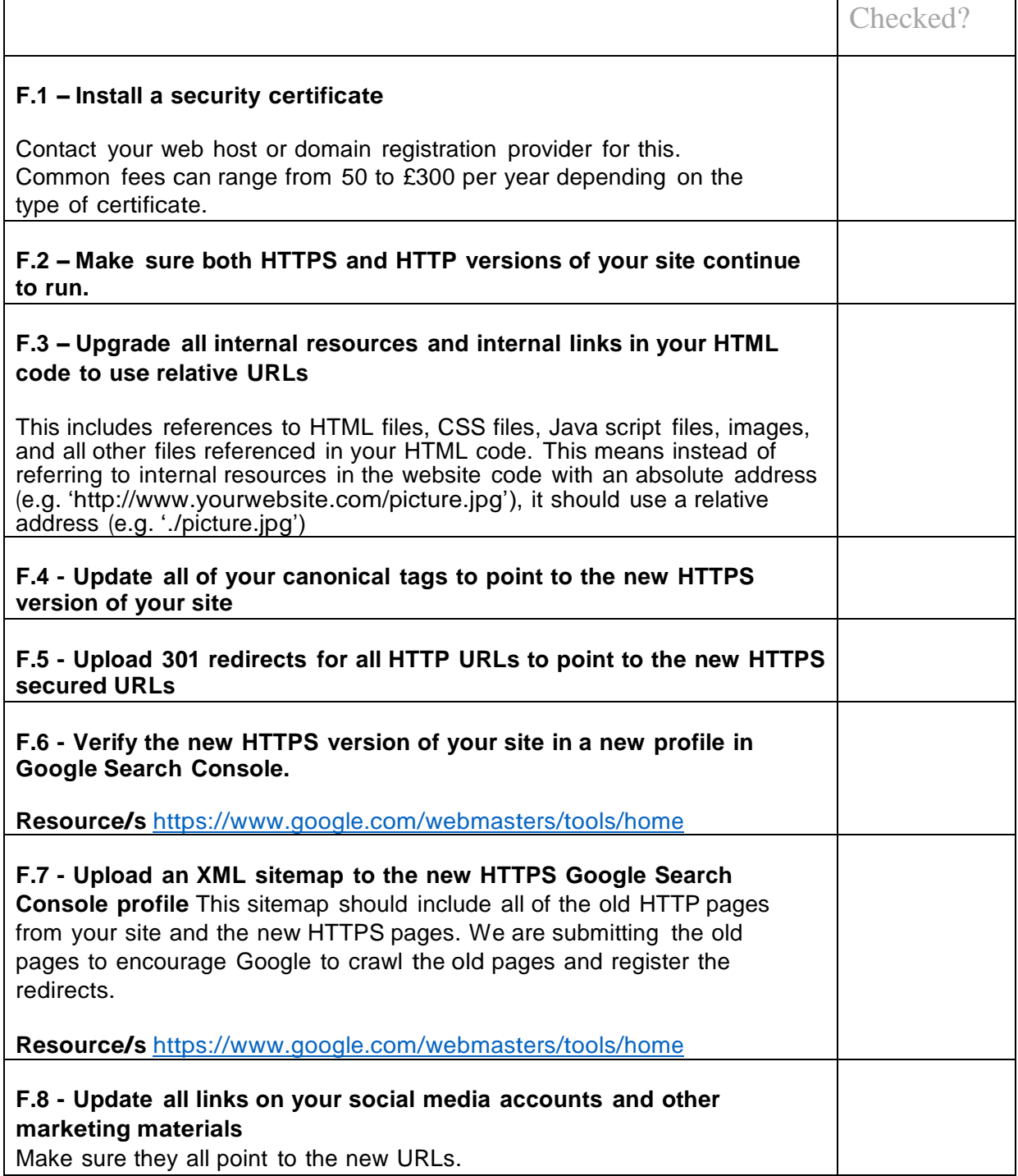